# Synchronization problems with message-passing

**Lecture 8** of TDA384/DIT391

**Principles of Concurrent Programming** 

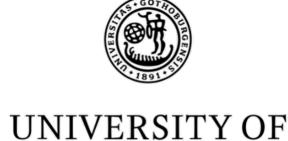

GOTHENBURG

Nir Piterman and Gerardo Schneider Chalmers University of Technology | University of Gothenburg

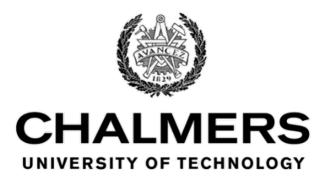

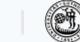

#### UNIVERSITY OF GOTHENBURG

# Today's menu

- Barriers
- Resource allocator
- Producer-consumer
- Readers-writers
- Dining philosophers

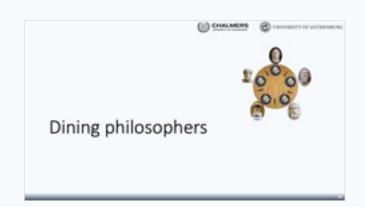

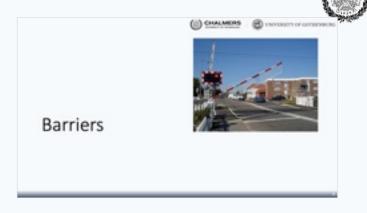

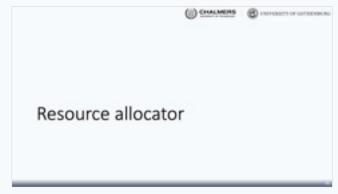

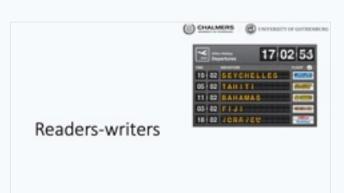

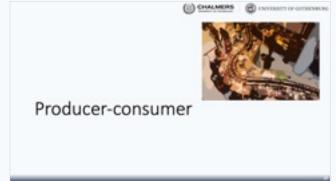

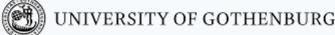

### A gallery of synchronization problems

In today's class, we go through several classical synchronization problems and solve them using <u>processes</u> and <u>message passing</u>

On the course website you can download fully working implementations of some of the problems

Solving these problems with message passing has a different style than using semaphores or monitors:

- Mutual exclusion is not an issue, since there are no shared variables
- Coordination is the main problem, which is achieved by exchanging messages asynchronously

The solutions are in the style of servers, which run event-loop functions that handle requests from clients thus coordinating them

# Barriers

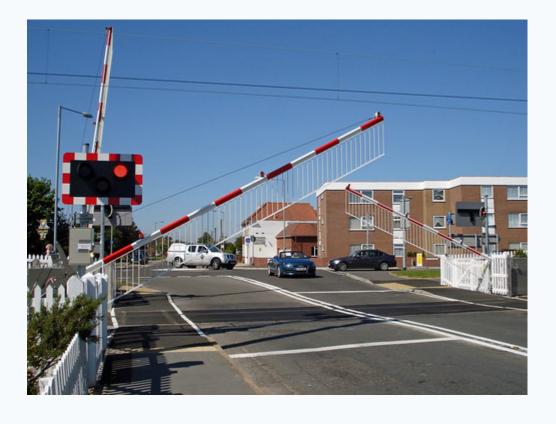

### Reusable barriers – recap

```
-module(barrier).
% initialize barrier for 'Expected' processes
init(Expected) -> todo.
% block at 'Barrier' until all processes have reached it
wait(Barrier) -> todo.
```

#### Reusable barrier: implement module barrier such that:

- A process blocks on wait until all processes have reached the Barrier
- After Expected threads have executed wait, the barrier is closed again

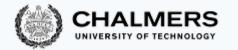

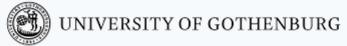

### Processes at a reusable barrier

Processes continuously approach the barrier, which must guarantee that they synchronize each access.

#### process<sub>k</sub>

```
process(Barrier) ->
    % code before barrier
barrier:wait(Barrier) % synchronize at barrier
% code after barrier
process(Barrier).
```

### Barrier process

The barrier process keeps track of the processes that have arrived at the barrier:

- when a new process arrives, it sends an <u>arrived</u> message to the barrier; the barrier updates its list of arrived processes
- when the list of arrived processes is complete, the barrier sends a continue message to all processes
- after notifying all processes, the barrier goes back to the initial state, ready for a new iteration

We implement the barrier's event loop as a server function:

barrier(Arrived, Expected, PidRefs)

where Arrived processes have arrived so far, out of a total of Expected; PidRefs is a list of the pids and unique references of arrived messages sent to the barrier (thus it has Arrived elements)

### The server function barrier

```
% event loop of barrier for 'Expected' processes
    Arrived: number of processes arrived so far
    PidRefs: list of {Pid, Ref} of processes arrived so far
barrier(Arrived, Expected, PidRefs) when Arrived =:= Expected -> % all processes arrived
  % notify all waiting processes:
  [To ! {continue, Ref} || {To, Ref} <- PidRefs],
                                                       List comprehension: Go through the list of all pairs of
  % reset barrier:
                                                       PidRefs, extract each component of the pair into To (process
                                                       Pld) and Ref (instance of the process arriving to barrier) and
  barrier(0, Expected, []);
                                                       send a message to that particular instance with the message
barrier(Arrived, Expected, PidRefs) ->
                                                       continue
  receive % still waiting for some processes
    {arrived, From, Ref} ->
      % one more arrived: add {From, Ref} to PidRefs list:
       barrier(Arrived+1, Expected, [{From, Ref}|PidRefs])
  end.
```

Arrived is redundant because it is equal to length(PidRefs); we keep it for clarity

### The function wait

The function wait exchanges messages with the Barrier process running barrier; it is used so that synchronizing processes do not need to know about the format of exchanged messages

### Barrier initialization

Initializing a barrier consists of spawning a process running barrier

The caller gets the barrier's pid, which should be distributed to all processes that want to use the barrier

# Resource allocator

### Resource allocator: the problem – recap

An allocator grants users exclusive access to a number of resources:

- users asynchronously request resources and release them back
- the allocator ensures resources are given exclusively to one user at a time, and keeps tracks of how many resources are available

```
-module(allocator).
% register 'allocator' with list of Resources
init(Resources) -> todo.
% get 'N' resources from 'allocator'
request(N) -> todo.
% release 'Resources' to 'allocator'
release(Resources) -> todo.
```

#### Resource allocator problem: implement allocator such that:

- an arbitrary number of users can access the allocator
- users are granted exclusive access to resources

### Users

Users continuously and asynchronously access the allocator, which must guarantee proper synchronization

```
user<sub>k</sub>
```

```
user() ->
  % how many resources are needed?
N = howMany(),
  % get resources from allocator
Resources = allocator:request(N),
  % do something with resources
use(Resources),
  % release resources
allocator:release(Resources),
user().
```

### Allocator process

The allocator process keeps track of the list of available resources:

- when a process requests some resources that are available, the allocator sends a granted message to the process, and removes those just granted from the list of available resources
- when a process releases some resources, the allocator sends a <u>released</u> message to the process, and adds those just released to the list of available resources
- requests that exceed the availability implicitly <u>queue</u> in the allocator's mailbox; they will be served as soon as enough resources are available

We implement the allocator's event loop as a server function:

allocator(Resources)

where Resources is the list of available resources

# The server function allocator: handling requests

```
allocator(Resources) ->
  % count how many resources are available
                                                      does not match if N > Available
  Available = length(Resources),
  receive
    % serve requests if enough resources are available
    {request, From, Ref, N} when N =< Available ->
       % Granted ++ Remaining =:= Resources
       % length(Granted) =:= N
       {Granted, Remaining} = lists:split(N, Resources),
       % send resources to requesting process
       From ! {granted, Ref, Granted},
       % continue with Remaining resources
       allocator(Remaining);
    [Continue in next slide...]
```

# The server function allocator: handling releases

```
allocator(Resources) ->
  % count how many resources are available
  Available = length(Resources),
  receive
   % serve requests: previous slide...
   % serve releases
    {release, From, Ref, Released} ->
      % notify releasing process
      From ! {released, Ref},
      % continue with previous and released resources
      allocator(Resources ++ Released)
   end.
```

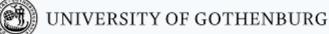

### The functions request and release

The functions request and release exchange messages with the process registered as allocator; they are used so that synchronizing processes do not need to know about the format of exchanged messages

```
% get 'N' resources from 'allocator'; block if not available
request(N) ->
  Ref = make_ref(),
  allocator ! {request, self(), Ref, N},
  receive {granted, Ref, Granted} -> Granted end.
% release 'Resources' to 'allocator'
release(Resources) ->
  Ref = make_ref(),
  allocator ! {release, self(), Ref, Resources},
  receive {released, Ref} -> released end.
```

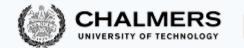

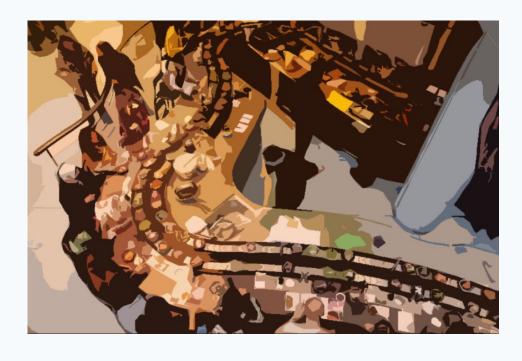

# Producer-consumer

### Producer-consumer: the problem - recap

```
-module(buffer).
% initialize buffer with size 'Bound'
init_buffer(Bound) -> todo.
% put 'Item' in 'Buffer'; block if full
put(Buffer, Item) -> todo.
% get item from 'Buffer'; block if empty
get(Buffer) -> todo.
```

#### Producer-consumer problem: implement buffer such that:

- producers and consumer access the buffer atomically
- consumers block when the buffer is empty
- producers block when the buffer is full (bounded buffer variant)

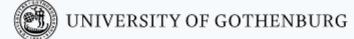

### Producers and consumers

Producers and consumers continuously and asynchronously access the buffer, which must guarantee proper synchronization

Note that atomic access is not an issue with <u>processes</u>: a <u>single\_sequential</u> process will actively modify the content of the buffer in response to messages sent by other processes

# Buffer process: bounded buffer

The buffer process keeps track of the items stored in the buffer:

- when a process asks to get one item and the **buffer is not empty**, the buffer sends an <u>item</u> message to the process, and removes the item just taken from the buffer list
- when a process asks to put one item and the buffer is not full, the buffer sends a done message to the process, and adds the item just sent to the buffer list
- as in the allocator example, requests that cannot be satisfied (get with empty buffer, and put with full buffer) implicitly <u>queue</u> in the allocator's mailbox; they will be served as soon as it is possible

We implement the buffer's event loop as a server function:

buffer(Content, Count, Bound)

where content is the list of count available resources and Bound is the buffer's size

# The server function buffer: handling requests

```
buffer(Content, Count, Bound) ->
                               Content managed as FIFO queue
 receive
   % serve gets when buffer not empty
   \{get, From, Ref\}\ when Count > 0 ->
    From ! {item, Ref, First}, % send it out
    % serve puts when buffer not full
   {put, From, Ref, Item} when Count < Bound ->
    From ! {done, Ref},
                           % send ack
    buffer(Content ++ [Item], Count+1, Bound) % add item to end
```

end.

Starvation **not** possible: when buffer is neither full nor empty, requests are served in the order they arrive If buffer fills up, put is disabled; after finitely many gets are served, buffer no longer full, which disables get, thus allowing put to be served

Similarly, put activates get when the buffer is empty

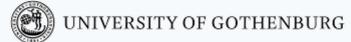

### Buffer process: unbounded buffer

In an unbounded buffer, the condition count < Bound always holds:

Instead of removing the condition (as well as all the occurrences of Bound), we can take advantage of Erlang's <u>order between numbers and atoms</u> (every number is less than any atom): setting Bound to infinity ensures that Count < Bound will always evaluate to true

This way, we can use the very same implementation both in the bounded and in the unbounded case

### The functions get and put

The functions get and put exchange messages with the process with pid Buffer; they are used so that synchronizing processes do not need to know about the format of exchanged messages

```
% get item from 'Buffer'; block if empty
get(Buffer) ->
   Ref = make_ref(),
   Buffer ! {get, self(), Ref},
   receive {item, Ref, Item} -> Item end.
% put 'Item' in 'Buffer'; block if full
put(Buffer, Item) ->
   Ref = make_ref(),
   Buffer ! {put, self(), Ref, Item},
   receive {done, Ref} -> done end.
```

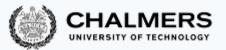

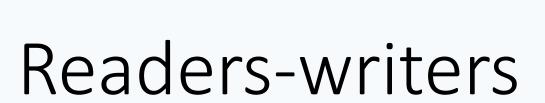

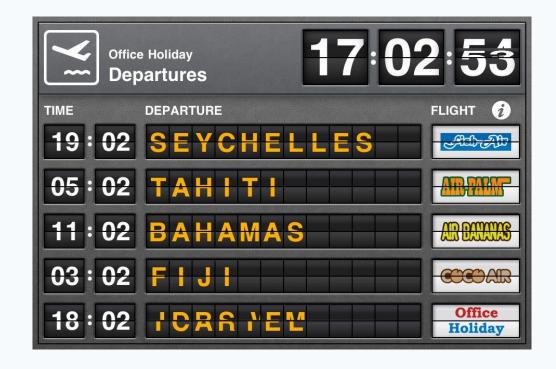

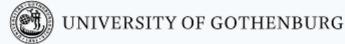

### Readers-writers: the problem - recap

#### Readers-writers problem: implement board such that:

- multiple reader can operate concurrently
- each writer has exclusive access

```
Invariant: #writers = 0 \lor (#writers = 1 \land #readers = 0)
```

#### Other properties that a good solution should have:

- support an <u>arbitrary number</u> of readers and writers
- no <u>starvation</u> of readers or writers

### Readers and writers

Readers and writers continuously and asynchronously try to access the board, which must guarantee proper synchronization

#### reader<sub>n</sub>

```
reader(Board) ->
board:begin_read(Board),
% read messages
board:end_read(Board),
reader(Board).
```

#### writer<sub>m</sub>

```
writer(Board) ->
board:begin_write(Board),
% write messages
board:end_write(Board),
writer(Board).
```

### Board process – first version

A first solution to the readers-writers problem can extend the idea behind the allocator: serve requests when possible and let other requests queue in the mailbox

The board process keeps track of number of readers and writers active on the board:

- when a new request to begin reading arrives and no writer is active, the board sends an <u>OK</u> to read message to the requester, and increases the count of readers;
- when a new request to begin writing arrives and no readers or writers are active, the board sends an OK to write message to the requester, and increases the count of writers;
- conversely, when notifications to end read or end write arrive, the board decreases the count of readers or writers;
- requests that cannot be served implicitly <u>queue</u> in the board's mailbox; they will be served as soon as the board is freed

### The server function board\_RoW - first version

```
% 'Readers' active readers and 'Writers' active writers
board_Row(Readers, Writers) ->
receive
  {begin_read, From, Ref} when Writers =:= 0 ->
     From ! {ok_to_read, Ref},
     board_Row(Readers+1, Writers);
  {begin_write, From, Ref} when (Writers =:= 0) and (Readers =:= 0) ->
     From ! {ok_to_write, Ref},
     board_Row(Readers, Writers+1);
  {end_read, From, Ref} -> From ! {ok, Ref},
     board_Row(Readers-1, Writers);
  {end_write, From, Ref} -> From ! {ok, Ref},
     board_Row(Readers, Writers-1)
end.
```

# Readers-writers: the first version prioritizes readers

In board\_Row, the "<u>waiting conditions</u>" follow directly from the invariant; thus, the solution is correct in that it ensures mutual exclusion according to the readers-writers invariant However, it gives priority to <u>readers over writers</u>:

- new reading requests get served without waiting as long as a reader is active
- writing requests waiting in the mailbox have to wait until the last reader sends an end\_read message
- as long as reading requests keep arriving and queuing in the mailbox, the waiting writing requests will never execute

Exchanging the order of clauses in the receive does not solve the problem (nor does it give priority to writers over readers): readers can still starve writers because the condition for writing is stronger than the condition for reading, and writers cannot maintain their condition without the cooperation of readers

### Readers-writers: towards a fair solution

We could achieve fairness by replicating the pattern behind the solution with monitors

- the board keeps track of the lists of pending read and write requests
- read requests are served as long as there are no active writers and no pending write requests
- notifications to end\_write let in one pending read request, or one waiting write request if there are no reading requests

This approach works, but it is quite cumbersome to implement with message passing

Main issue: it requires a <u>duplication</u> of the information that is already implicit in the mailbox queue, which complicates ensuring that messages are processed exactly once

### Readers-writers: fair solution

We implement a fair solution where the board can be in one of two macro states:

empty: there are neither active readers nor active writers

readers: there are some active readers and no active writers

When the board is in macro state empty:

- read requests are served immediately, then the board switches to macro state readers
- write requests are served immediately and <u>synchronously</u>: the board waits until writing ends,
   then the board is empty again

When the board is in macro state readers:

- read requests are served immediately, and the macro state remains readers
- write requests are served <u>as soon as possible</u>: the board waits until all reading ends, then the writing request is served synchronously, and then the board is empty again

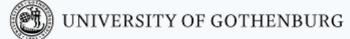

# Readers-writers: fair solution (cont'd)

This state/transition diagram formalizes the solution illustrated informally above

The partitioning of states in the diagram according to their color corresponds to the macro

states empty and readers

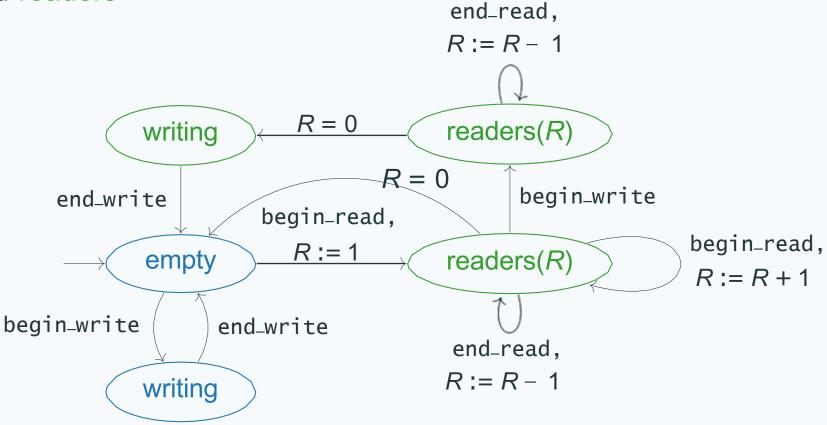

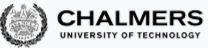

Readers-writers: fair solution

(cont'd)

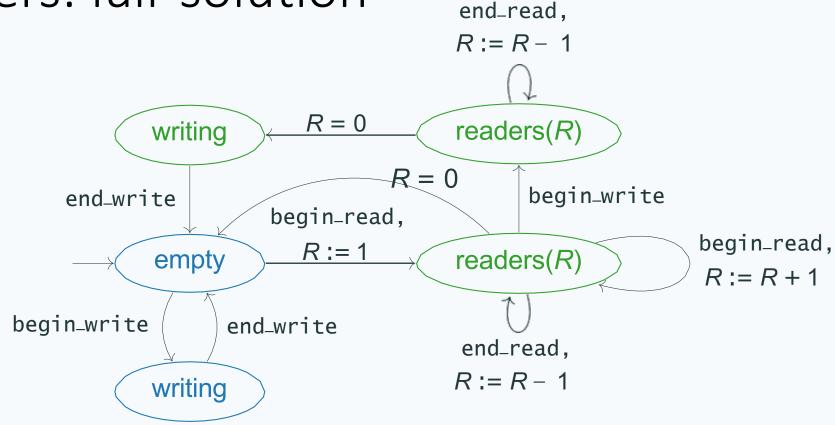

By inspecting the diagram: it guarantees fairness provided outgoing transitions from the same state have the same priority (they are served in arrival order)

The solution in Erlang implements the behavior of this diagram, using two server functions empty\_board and readers\_board, which call each other

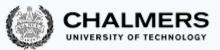

# The server function empty\_board

```
% board with no readers and no writers
empty_board() ->
  receive
    % serve read request
    {begin_read, From, Ref} ->
       From ! {ok_to_read, Ref}, % notify reader
       readers_board(1);  % board has one reader
    % serve write request synchronously
    {begin_write, From, Ref} ->
       From ! {ok_to_write, Ref}, % notify writer
                    % wait for writer to finish
       Receive
         {end_write, _From, _Ref} ->
           end
  end.
```

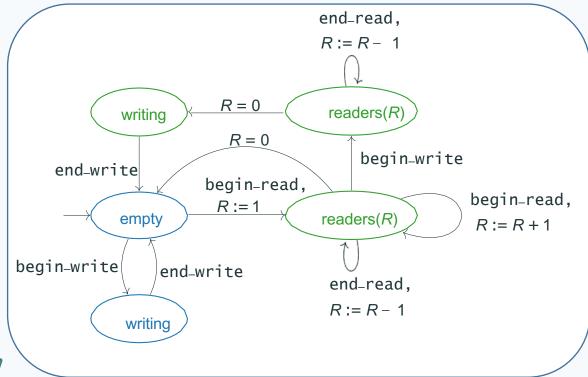

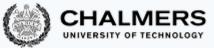

The server function readers—board: serving write requests

```
% board with no readers (and no writers)
readers_board(0) -> empty_board();
                                                              writing
% board with 'Readers' active readers
                                                         end_write
% (and no writers)
                                                              empty
readers_board(Readers) ->
  receive
                                                      begin_write
    % serve write request
     {begin_write, From, Ref} ->
                                                               writing
       % wait until all 'Readers' have finished
        [receive {end_read, _From, _Ref} -> end_read end || _ <- lists:seq(1, Readers)],
        From ! {ok_to_write, Ref}, % notify writer
                                     % wait for writer to finish
        receive
          {end_write, _From, _Ref} -> empty_board()
       end;
                                     % board is empty again
```

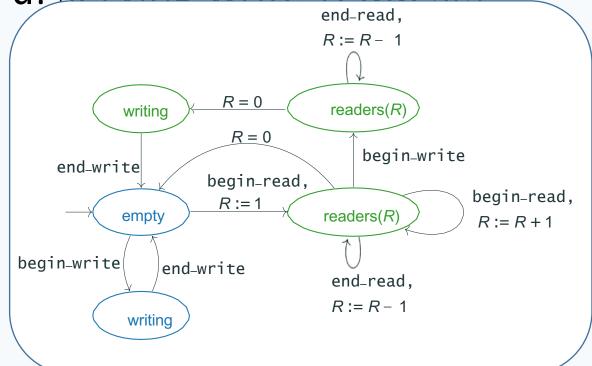

Take all active readers and wait till all finiish and send end-read to all (one by one)

[Continue in next slide...]

## The server function readers\_board: serving read requests

Now the order of clauses in the **receive** does not matter: requests are processed in the mailbox order because none of the three clauses (begin-read, end-read, and begin-write) has a condition stronger than the others

```
readers_board(Readers) ->
  receive
    % serve write requests: previous slide...
    % serve read request
    {begin_read, From, Ref} ->
      From ! {ok-to-read, Ref}, % notify reader
       readers_board(Readers+1); % board has one more reader
    % serve end read
    {end_read, _From, _Ref} ->
       readers_board(Readers-1) % board has one less reader
  end.
```

# The server function readers\_board: serving read requests

Now the order of clauses in the **receive** does not matter: requests are processed in the mailbox order because none of the three clauses (begin-read, end-read, and begin-write) has

a condition stronger than the others

```
readers_board(Readers) ->
  receive
                                                         writing
    % serve write requests: previous slide..
                                                    end_write
    % serve read request
                                                        empty
    {begin_read, From, Ref} ->
       From ! {ok-to-read, Ref}, % notify red begin-write
       readers_board(Readers+1); % board has
                                                         writing
    % serve end read
    {end_read, _From, _Ref} ->
       readers_board(Readers-1) % board has one less reader
   end.
```

The functions begin-read, end-read, begin-write, and end-write

The functions begin\_read, end\_read, begin\_write, and end\_write exchange messages with the board server process with pid Board; they are used so synchronizing processes don't need to know about the format of exchanged messages

#### For example:

```
% get read access to 'Board'
begin_read(Board) ->
Ref = make_ref(),
Board ! {begin_read, self(), Ref},
receive
{ok_to_read, Ref} -> ok_to_read
end.
```

The behavior of the board process changes over time, but the pid Board stays the same

#### Board initialization

Initializing a board consists of spawning a process running empty\_board.

```
% initialize empty board and register with 'Name'
init(Name) ->
  register(Name, spawn(fun empty_board/0)).
```

After initialization, Name can be used to access the board

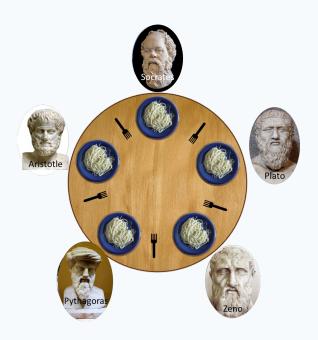

# Dining philosophers

Dining philosophers: the problem – recap

```
-module(philosophers).
% set up table of 'N' philosophers
init(N) -> todo.
% philosopher picks up 'Fork'
get_fork(Fork) -> todo.
% philosopher releases 'Fork'
put_fork(Fork) -> todo.
```

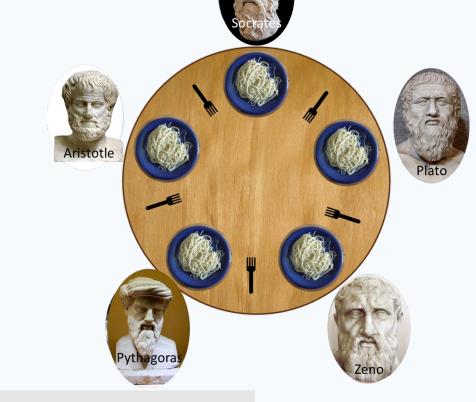

Dining philosophers problem: implement philosophers such that:

- forks are held exclusively by one philosopher at a time
- each philosopher only accesses adjacent forks
- no philosopher starves

# Philosophers with waiter

We could <u>replicate</u> solutions based on locking; e.g. setting up a server for each pair of forks, which grants access to both forks atomically to the first philosopher that sends a request

Instead, let's explore an approach that is more congenial to message passing

A waiter process supervises access to the table

Each philosopher asks the waiter for permission to sit <u>before</u> picking up both forks and notifies the waiter <u>after</u> putting down both forks

As long as the waiter allows strictly fewer philosophers than the total number of forks to sit around the table at the same time, deadlock and starvation are avoided

The waiter's interface consists of two functions:

```
% ask 'Waiter' to be seated; may wait
sit(Waiter) -> todo.
% ask 'Waiter' to leave
leave(Waiter) -> todo.
```

# Philosophers

Philosophers continuously alternate between thinking and eating, while coordinating with the waiter

#### philosopherk

```
% Forks: fork#{left, right} of fork pids
% Waiter: waiter process
 philosopher(Forks, Waiter) -> think(),
  sit(Waiter),
                       % ask to be seated
  get_fork(Forks#forks.left), % pick up left fork
  get_fork(Forks#forks.right), % pick up right fork
  eat(),
  put_fork(Forks#forks.right), % put down right fork
  leave(Waiter),
                            % notify leaving
  philosopher(Forks, Waiter).
```

# Waiter process

The waiter process keeps track of how many philosophers are eating at the table:

- when a philosopher asks to be seated and table is not full, waiter sends an ok\_to\_sit message to the philosopher and increases the count of eating philosophers
- when a philosopher notifies leaving, waiter sends an ok\_to\_leave message to the philosopher and decreases the count of eating philosophers
- requests to sit that arrive when the table is full <u>queue</u> in the waiter's mailbox; they will be served as soon as a seat frees up

We implement the waiter's event loop as a server function:

waiter(Eating, Seats)

where Eating philosophers are sitting and eating, out of a total of seats available seats (seats is the number of seats that can be occupied at the same time)

#### The server function waiter

```
waiter(Eating, Seats) ->
 receive
  % serve as long as seats are available
  {sit, From, Ref} when Eating < Seats ->
      io:format("~p eating (~p at table)~n", [From, Eating+1]),
      From ! {ok-to-sit, Ref},
      % can leave at any time
   {leave, From, Ref} ->
      io:format("~p leaving (~p at table)~n", [From, Eating-1]),
      From ! {ok-to-leave, Ref},
      end.
```

(Printing the table's state at every change is for debugging purposes)

#### The functions sit and leave

Two handler functions: sit and leave (they hide the format of messages exchanged between waiter and philosophers)

```
% ask 'Waiter' to be seated; may wait
sit(Waiter) ->
  Ref = make_ref(),
  Waiter ! {sit, self(), Ref},
  receive {ok_to_sit, Ref} -> ok end.
% ask 'Waiter' to leave
leave(Waiter) ->
   Ref = make_ref(),
  Waiter ! {leave, self(), Ref},
  receive {ok_to_leave, Ref} -> ok end.
```

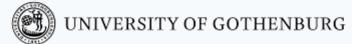

# The fork processes and functions

Each fork has a fork process which keeps track of whether the fork is free (on the table) or held by a philosopher

The server function for a fork can be in two states (whether the fork is held or not)

```
% a fork not held by anyone
fork() ->
  receive
    {get, From, Ref} ->
        From ! {ack, Ref},
        fork(From) % fork held
  end.
end.
% a fork held by Owner
fork(Owner) ->
  receive
    {put, Owner, -Ref} ->
        fork() % fork not held
end.
```

For simplicity, put requests don't get an acknowledgment; they take effect immediately

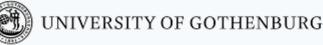

# The functions get\_fork and put\_fork

The structure of get\_fork and put\_fork are similar to things we've seen:

```
% pick up 'Fork'; block until available
get_fork(Fork) ->
  Ref = make_ref(),
  Fork ! {get, self(), Ref},
  receive {ack, Ref} -> ack end.

% put down 'Fork'
put_fork(Fork) ->
  Ref = make_ref(),
  Fork ! {put, self(), Ref}.
```

## Table initialization

Initializing a table consists of spawning the processes running waiter, fork and philosopher, as well as connecting each philosopher to their pair of forks

```
% set up table of 'N' philosophers
                                                 at most N-1 eating philosophers at once
init(N) ->
  % spawn waiter process
  Waiter = spawn(fun () -> waiter(0, N-1) end),
  Ids = lists:seq(1,N), % [1, 2, ..., N] ←
                                                                Different from how we numbered philosophers and
                                                                forks in previous lecture: we start from 1 instead of
  % spawn fork processes
                                                                0, so the forks are also numbered 1..N
  Forks = [\operatorname{spawn}(\operatorname{fun} \operatorname{fork}/0) \mid \mid _{-} < - \operatorname{Ids}],
  % spawn philosopher processes
                                                                First get each one of the lds from the list Ids, and
  [spawn(fun () ->
                                                                spawn a corresponding fork for that ID
             Left = lists:nth(I, Forks),
             Right = lists:nth(1+(I rem N), Forks), % 1-based indexes
             philosopher(#forks{left=Left, right=Right}, Waiter)
          end) || I <- Ids].
```

### These slides' license

© 2016–2019 Carlo A. Furia, Sandro Stucki

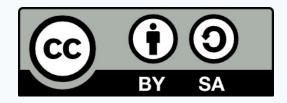

Except where otherwise noted, this work is licensed under the Creative Commons Attribution-ShareAlike 4.0 International License.

To view a copy of this license, visit

http://creativecommons.org/licenses/by-sa/4.0/.